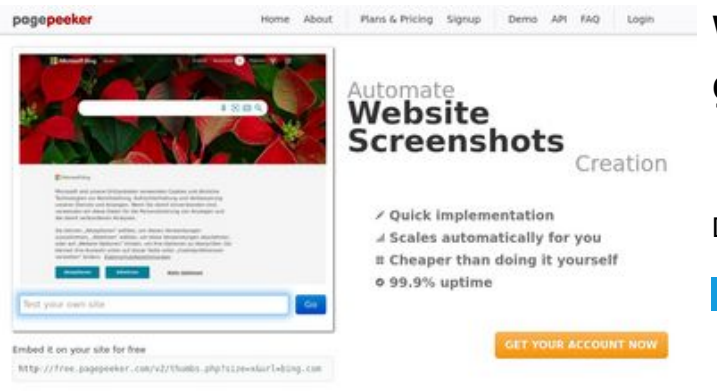

#### **Website beoordeling youtubeguide1.blogspot.com**

Gegenereerd op December 15 2022 13:01 PM

**De score is 49/100**

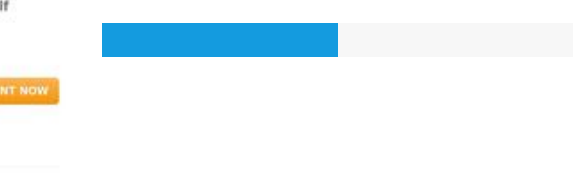

 $\bigcirc$  Fast rendering **M** Fast rendering<br>Generate screenshots in a matter of seconds. Never busy, so there's<br>no waiting in line. Rendering starts immediately and is finished<br>quickly ha Accurate screenshots Using two diffi<br>screenshots a to different rendering bethologues, we ansure that the<br>rots and website thumboals are always generated property<br>hod fain, the second always law **page of the company** 

#### **SEO Content**

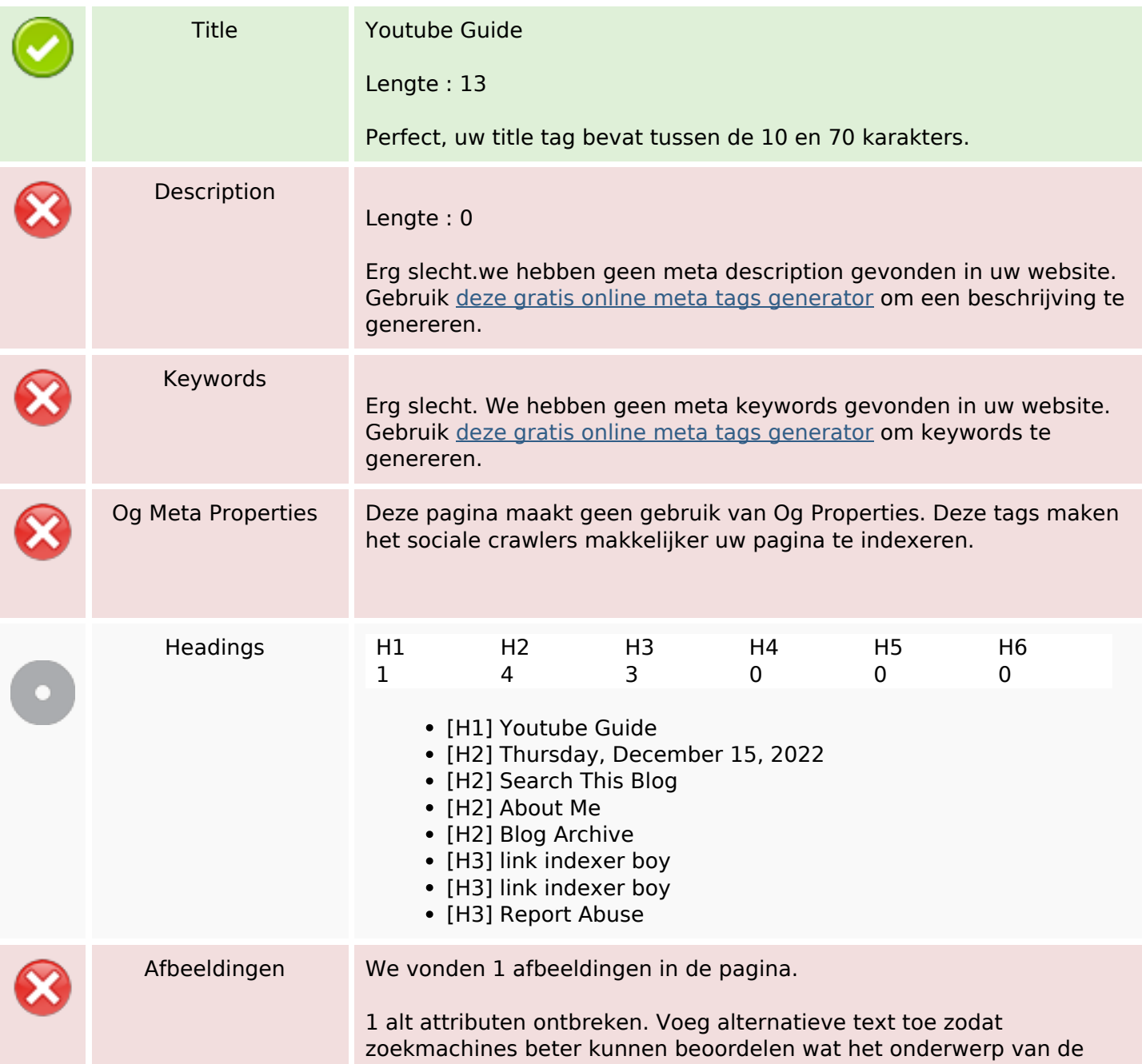

#### **SEO Content**

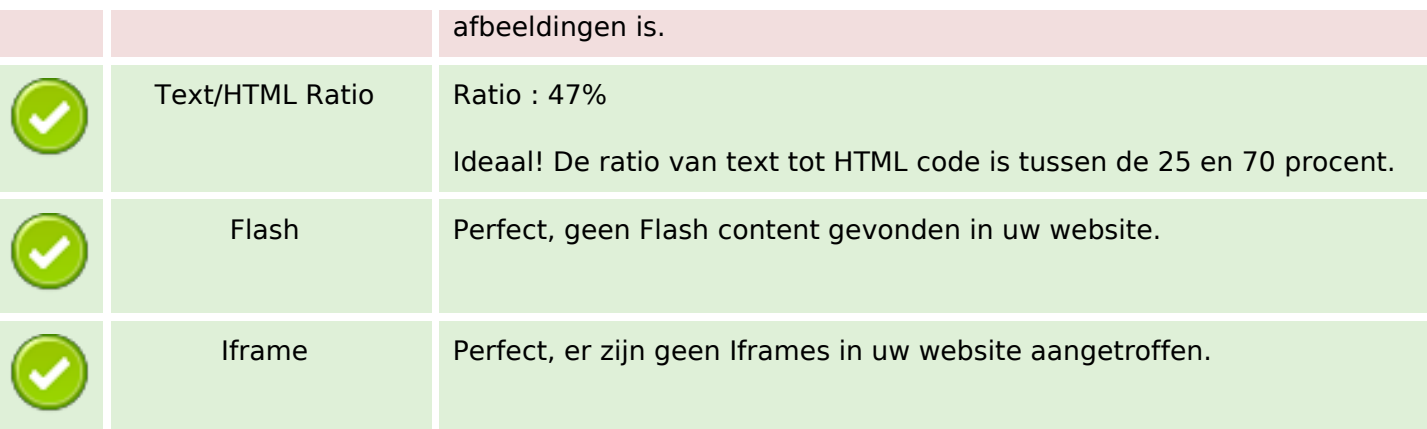

#### **SEO Links**

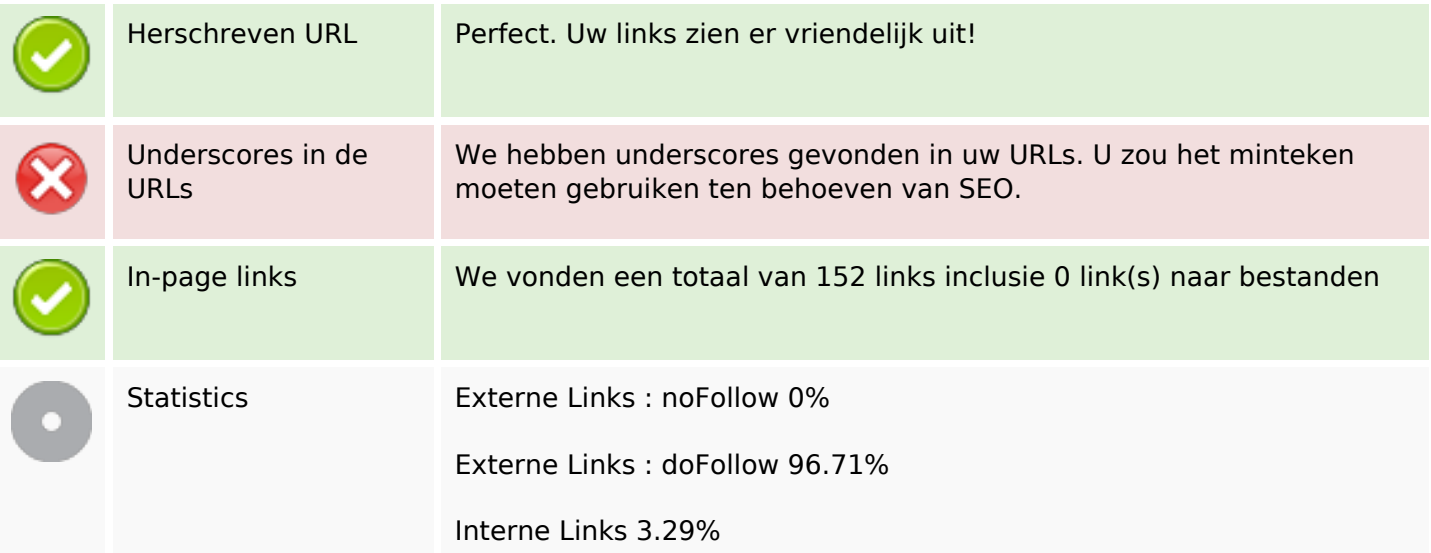

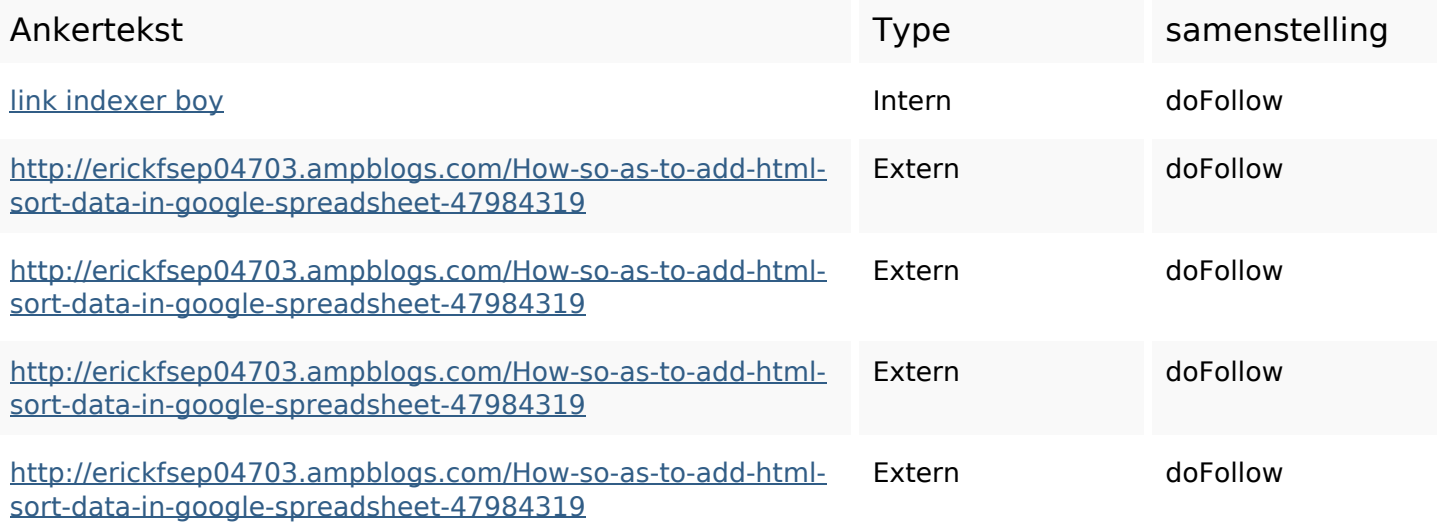

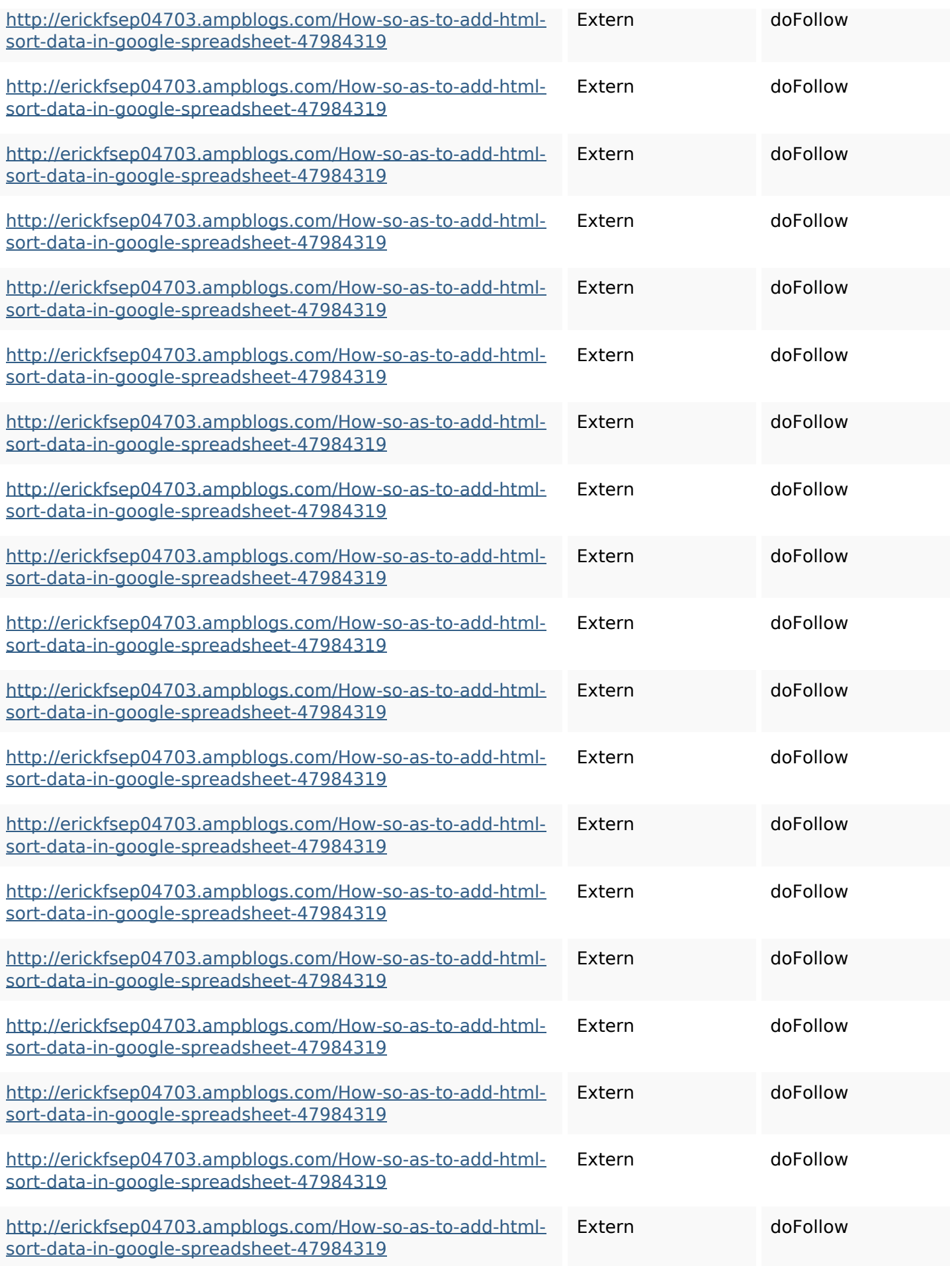

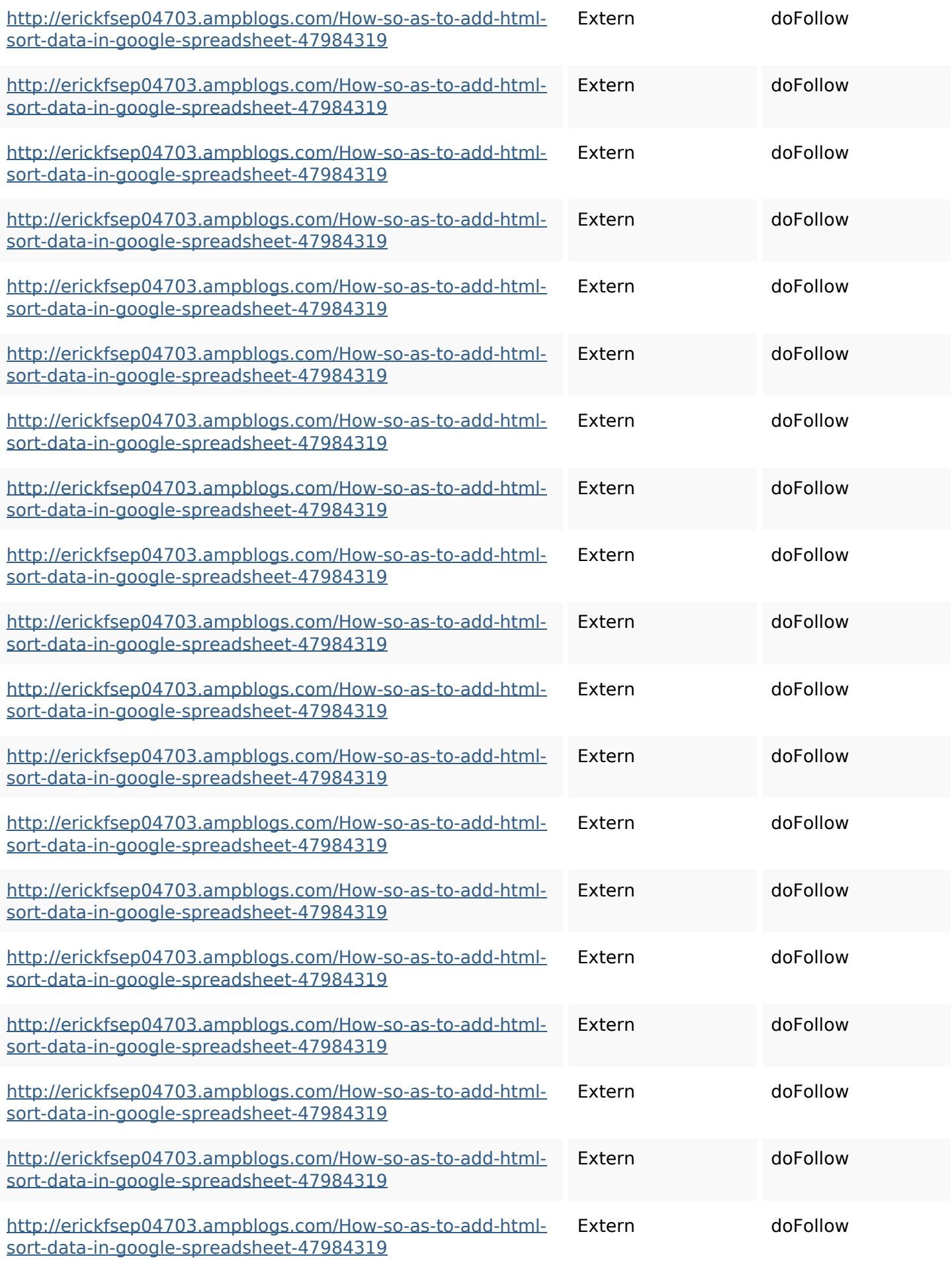

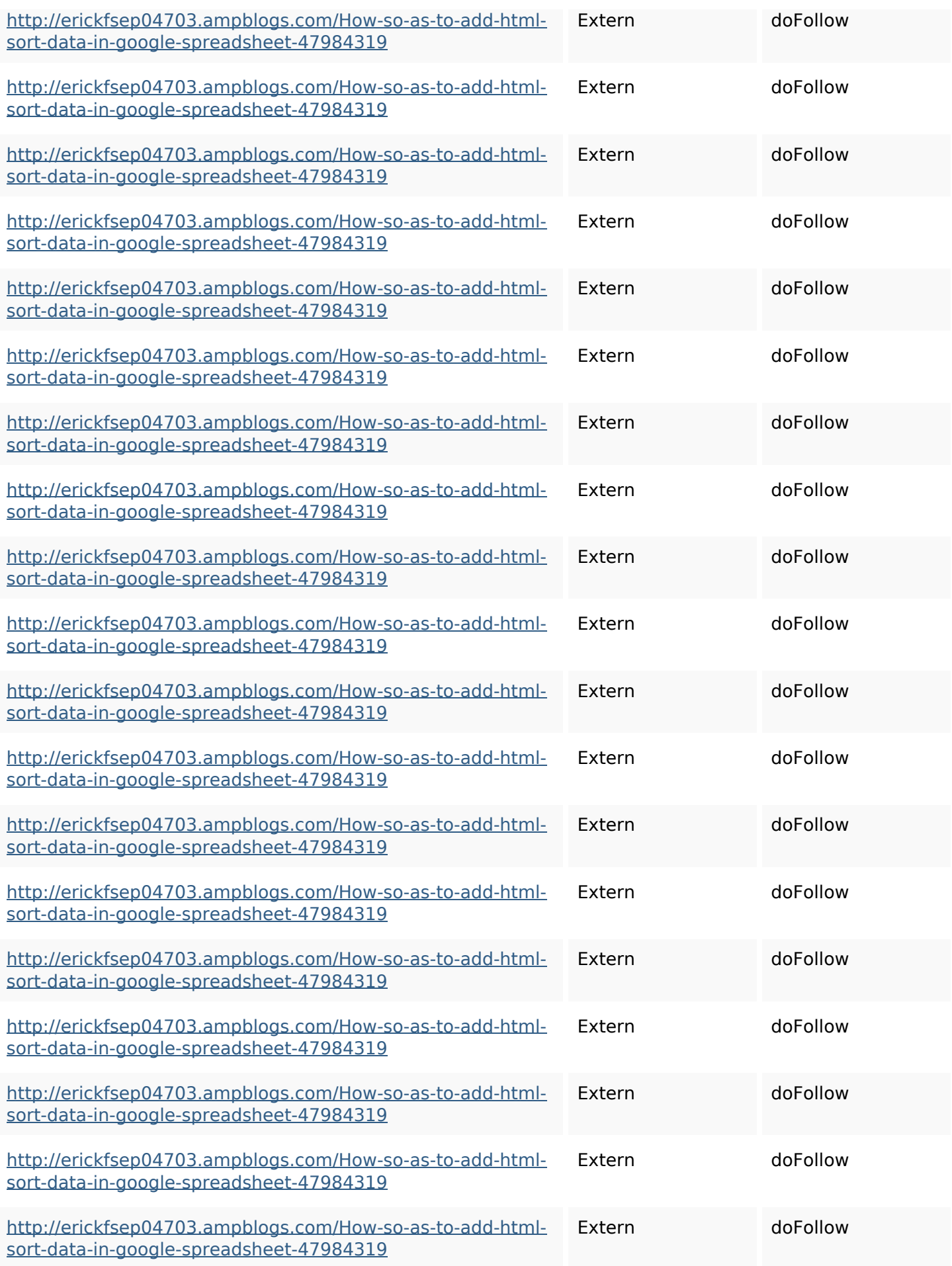

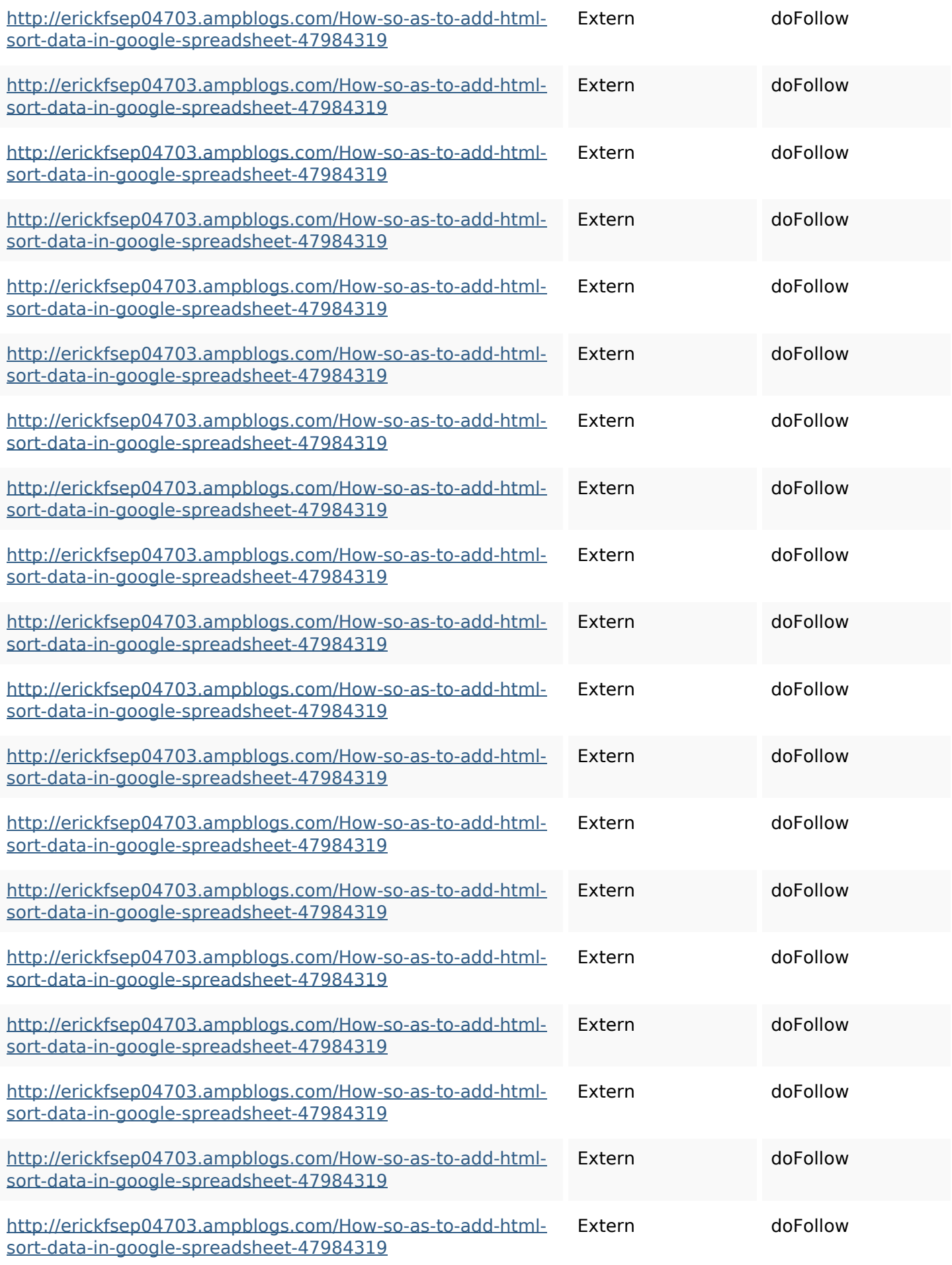

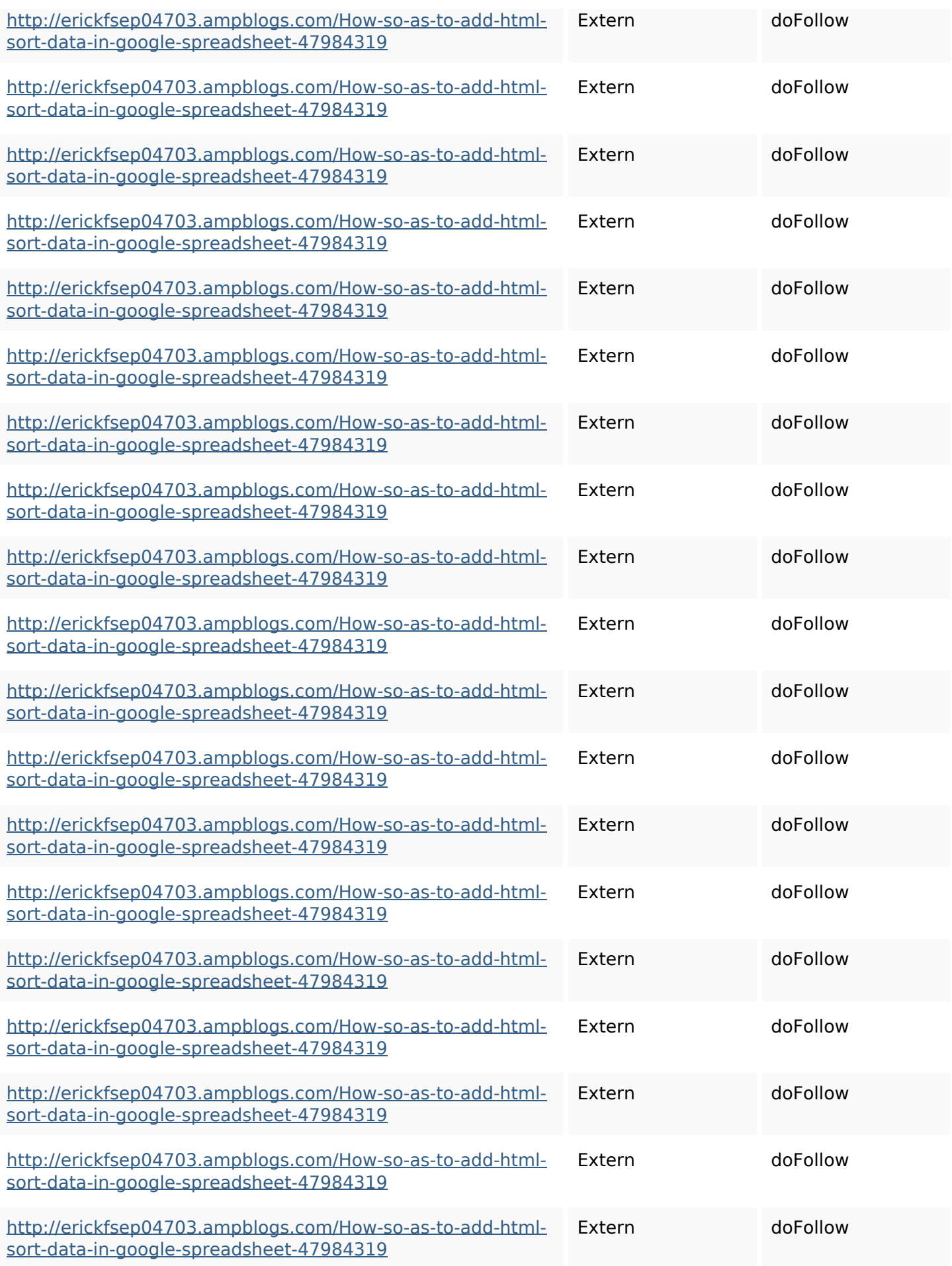

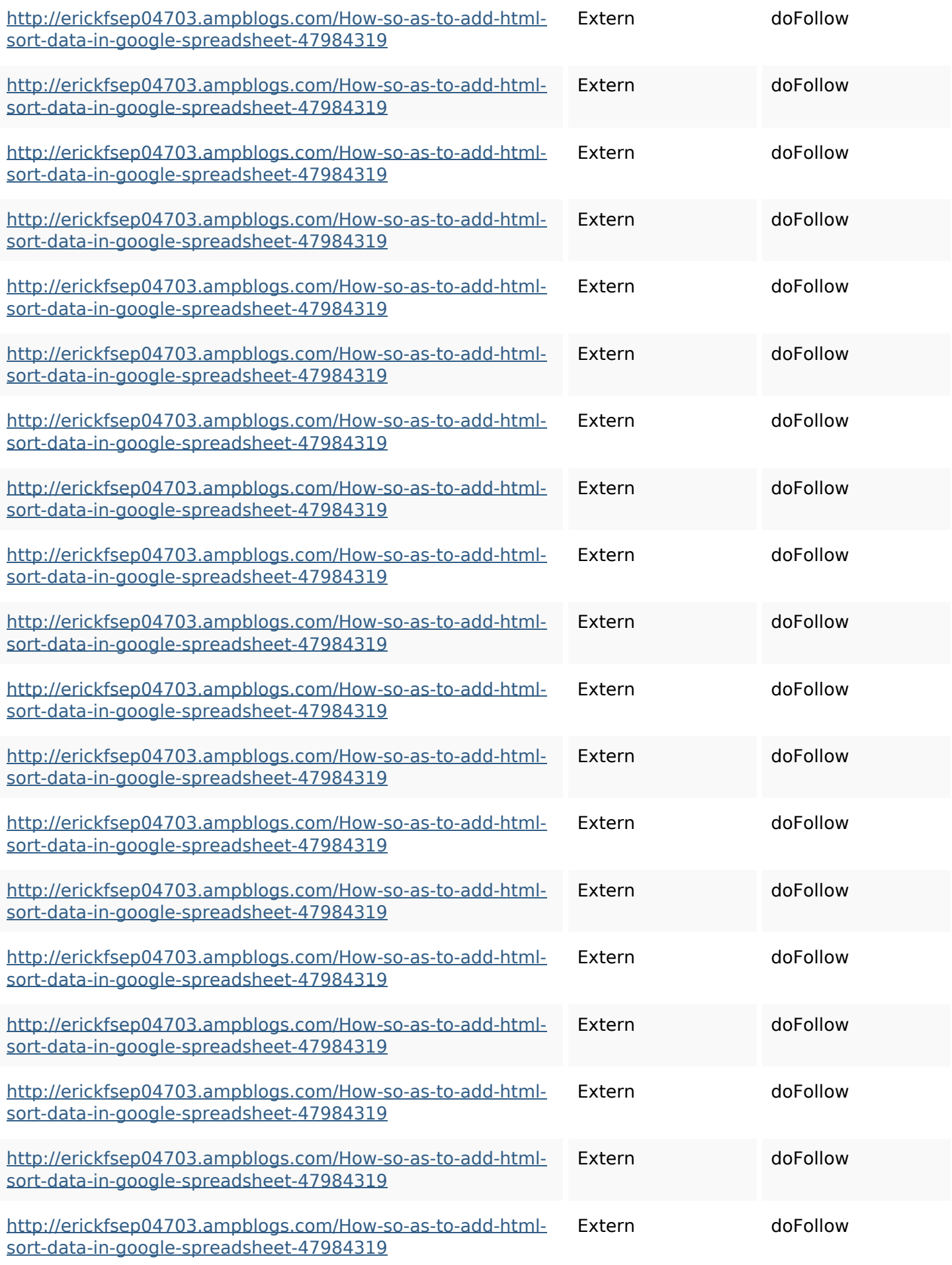

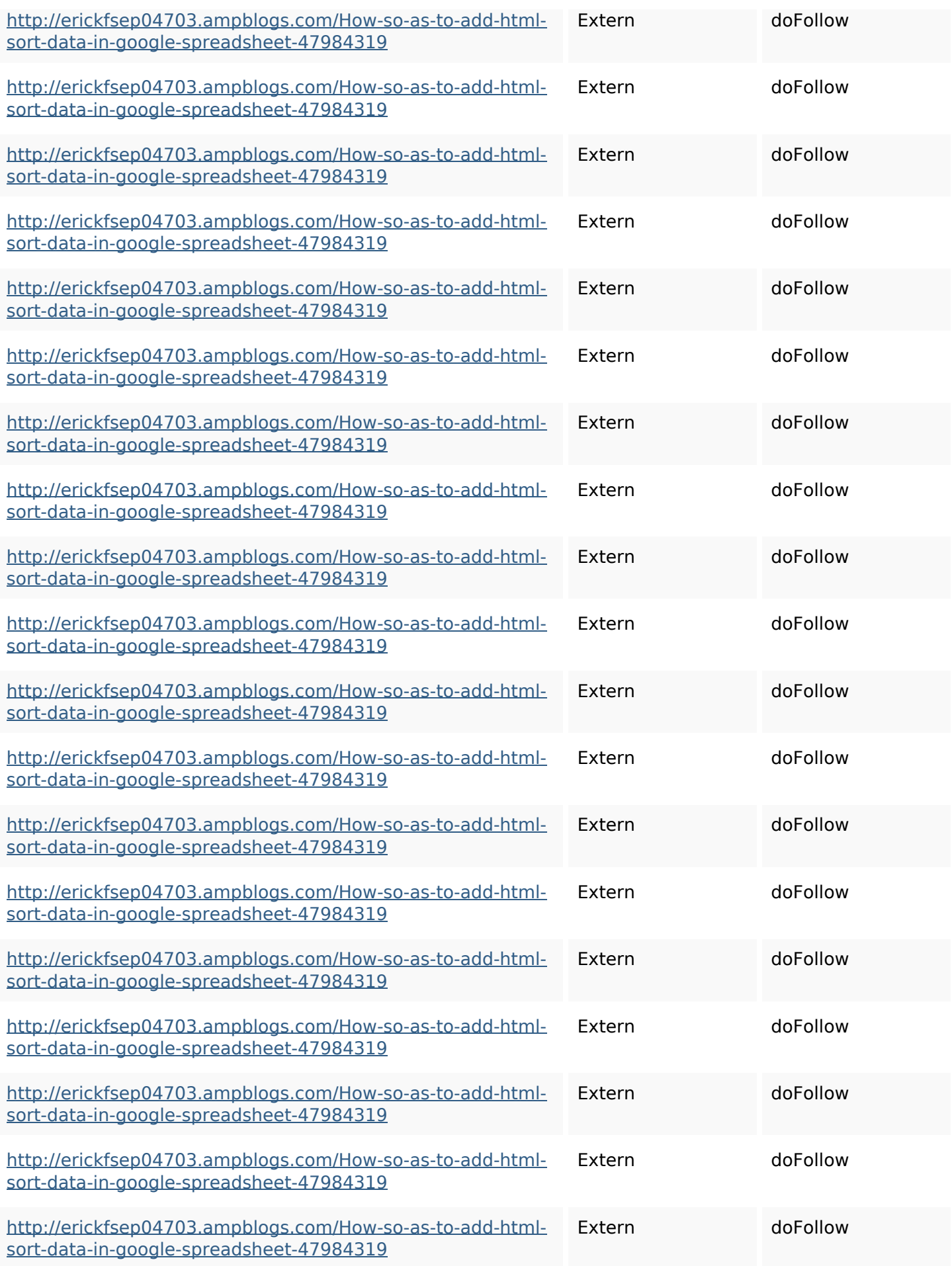

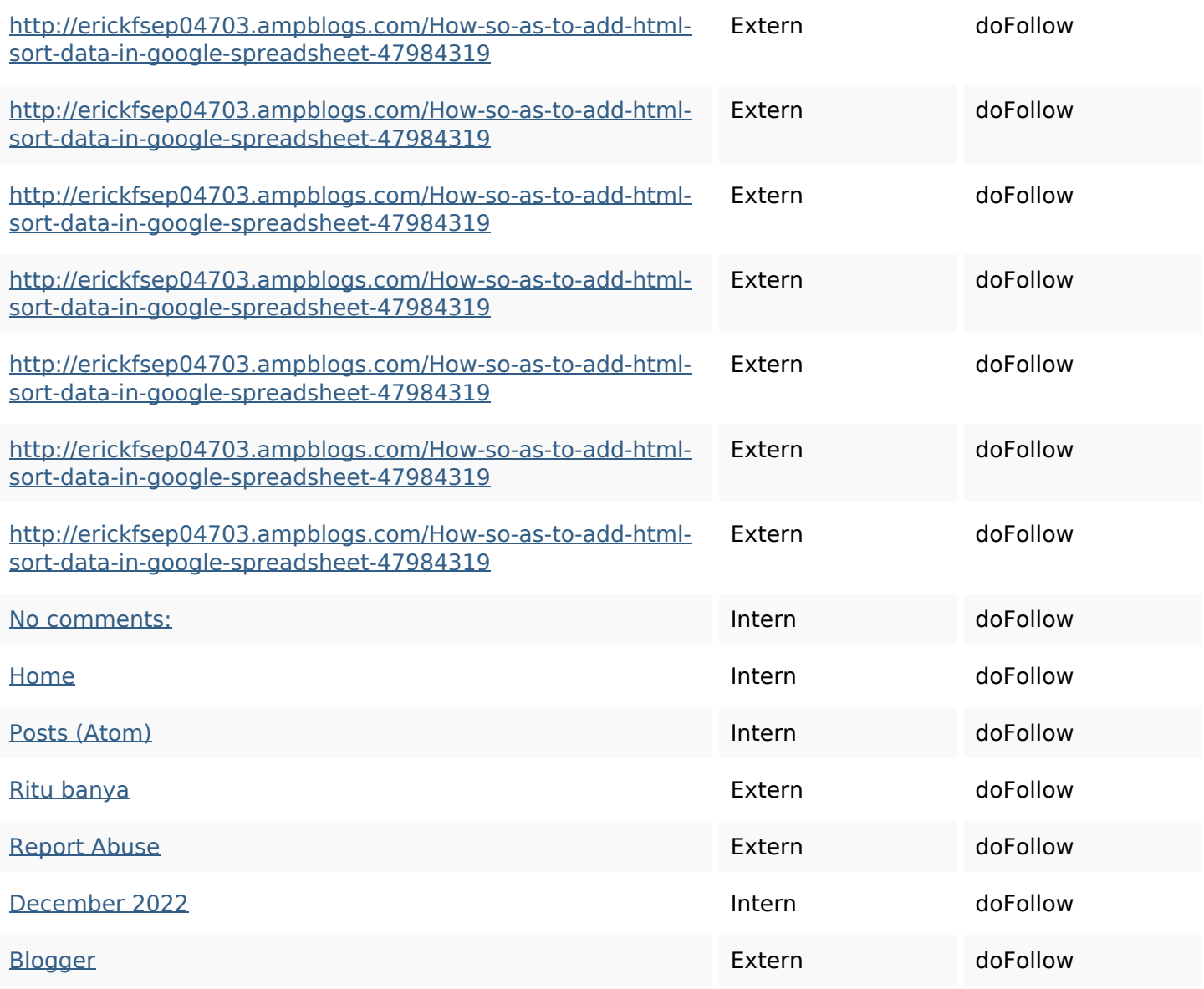

#### **SEO Keywords**

 $\bullet$ 

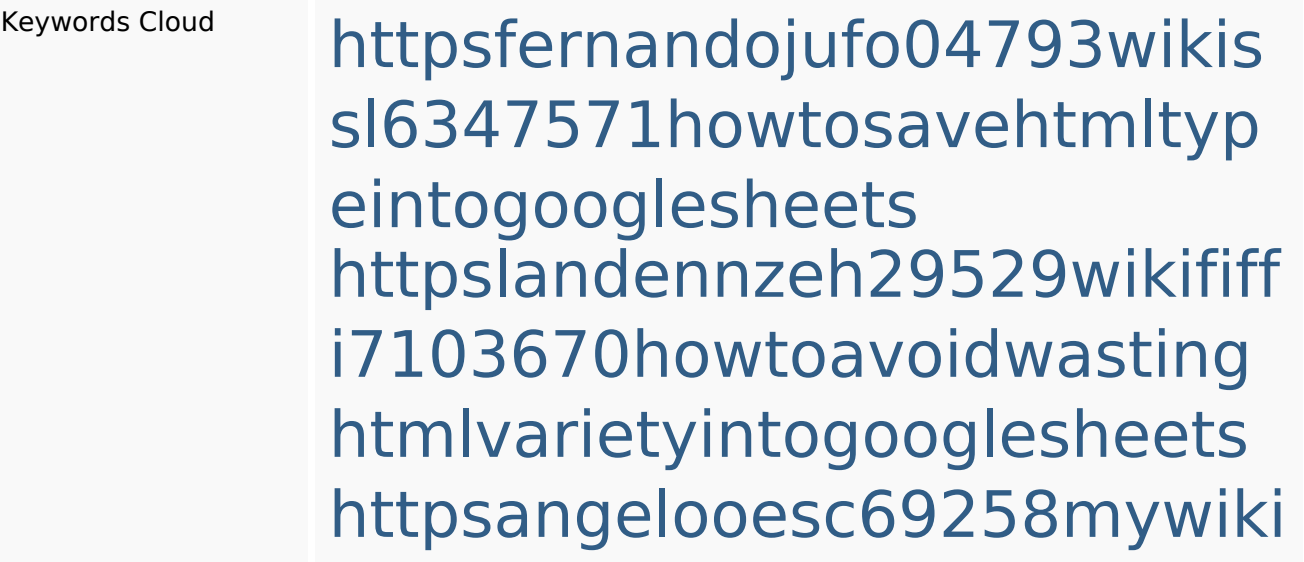

**SEO Keywords**

party7969747howtoavoidwas tinghtmltypeintogooglesheet s

httpsshanecuhr25814wikifron tier6249831howtosavelotsofh tmlkindintogooglesheets httpsdeannhuf81470eqnextw iki3056743howtosavelotsofht mlkindintogooglesheets httpsaugustumzk92581scrap pingwiki3612507howtosavelo tsofhtmlsortintogooglesheets httpsbeckettcvmx58576wikin structions8747298howtosave htmltypeintogooglesheets httpsjeffreyozku26925eveowi ki9946558howtosavehtmlvari etyintogooglesheets httpsmylesvmal93581tnpwiki 4911916howtosavehtmlsortin togooglesheets httpskameronnnaj92581map pywiki5624026howtosavelots ofhtmlkindintogooglesheets

## **Keywords Consistentie**

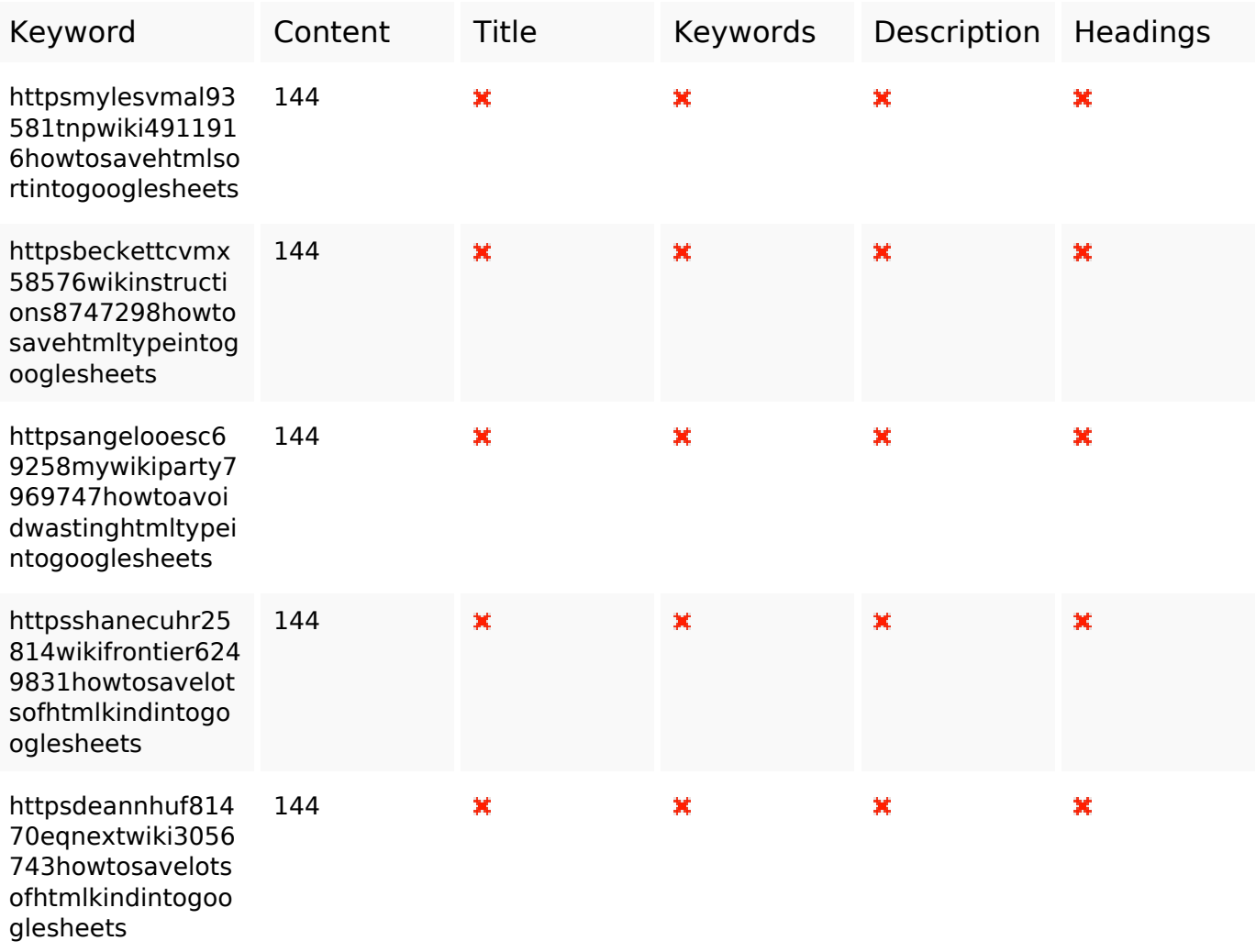

#### **Bruikbaarheid**

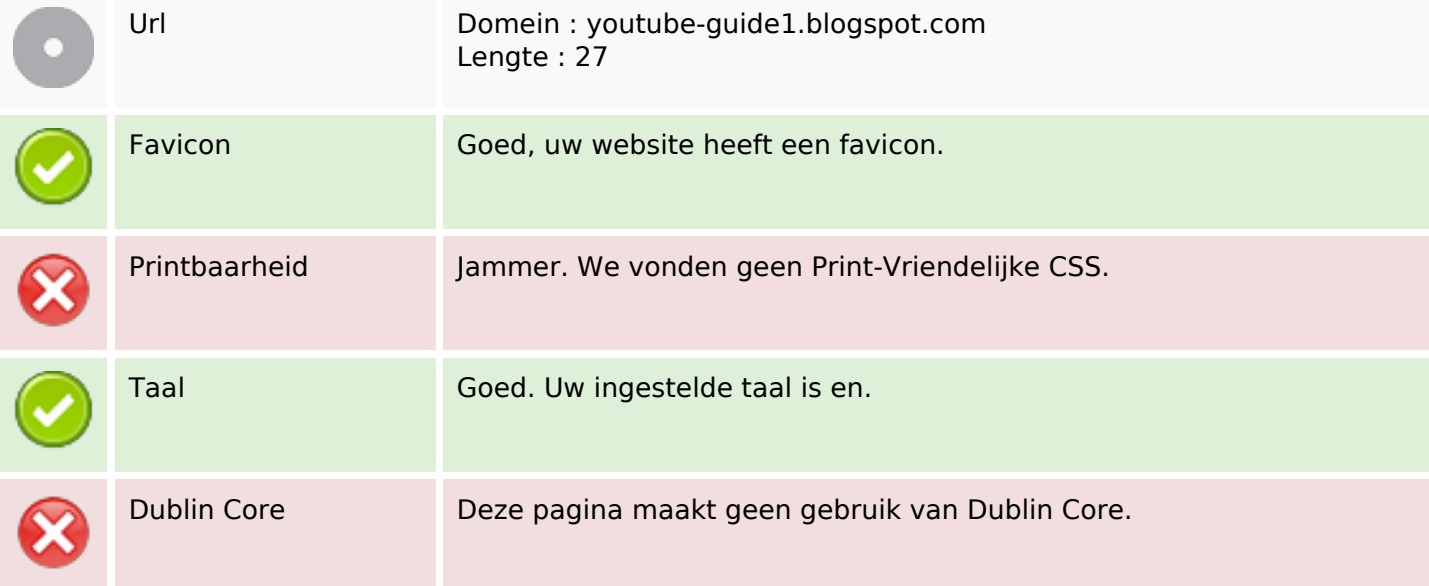

#### **Document**

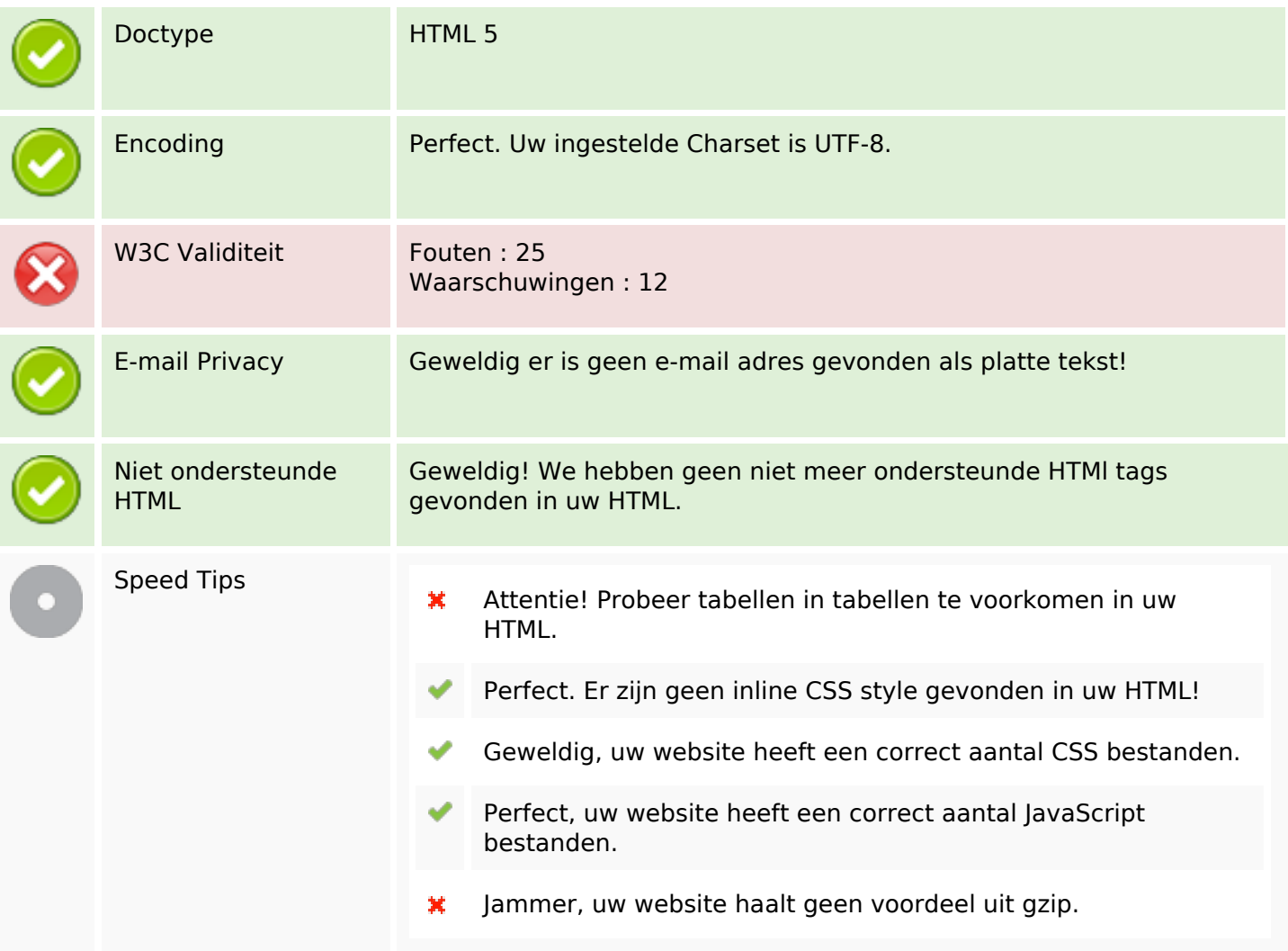

#### **Mobile**

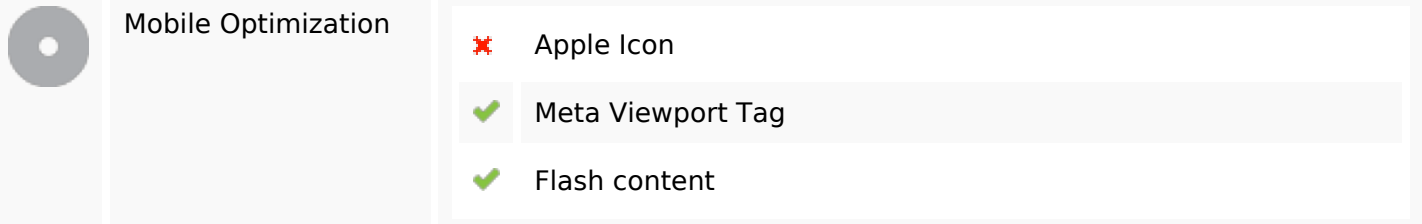

#### **Optimalisatie**

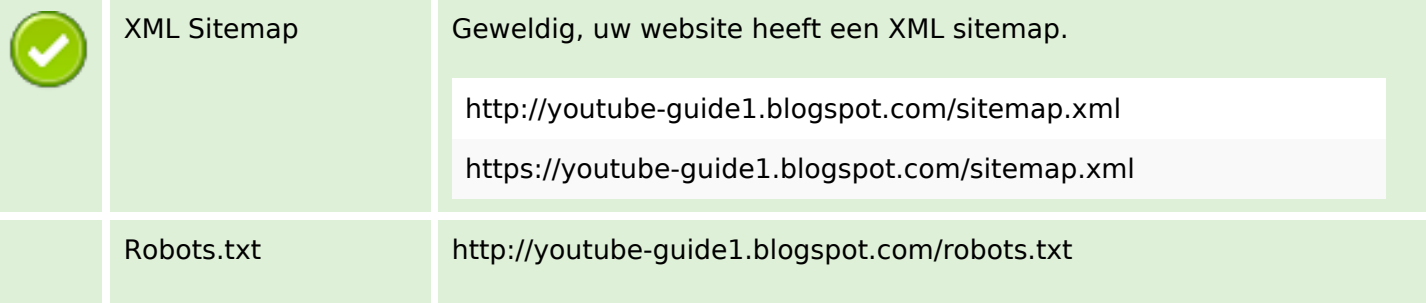

## **Optimalisatie**

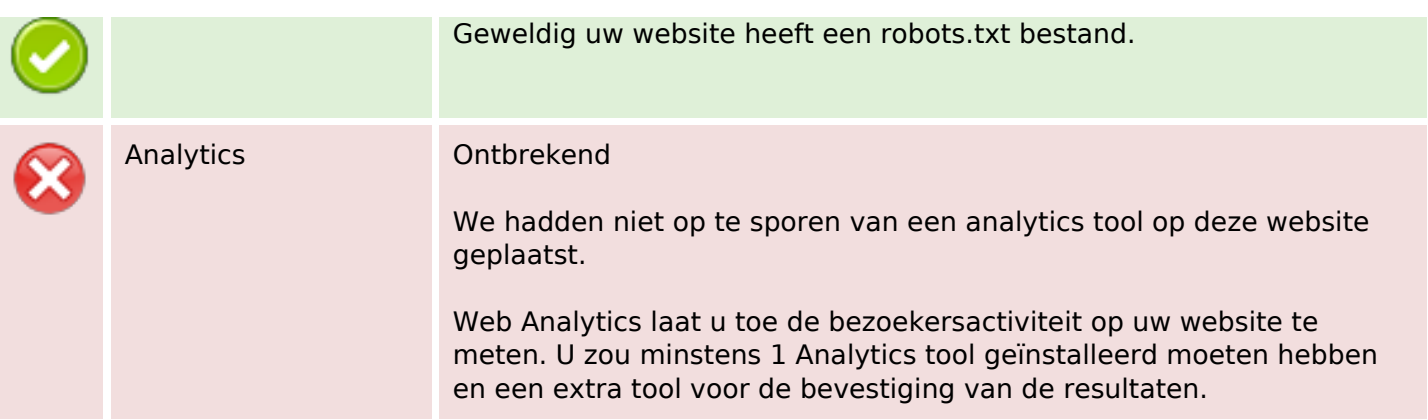